## A: 6.0

- IX. Polytomous Regression:
	- A. Introduction
		- 1. Regression Context
			- a. One categorical response variable, now allowing for more than two levels.
			- b. One or more explanatory variables
				- i. Response variables satisfy earlier requirements.
		- 2. Regression Parameterization
			- a. Make probability associated with category  $j$  for individual k depend on covariates  $x_k$  through parameters  $\beta_i$
			- b. Often force some components of  $\beta_j$  not to depend on j
				- i. Generally first component of  $x_k$  is 1
				- ii. Hence first component of  $\beta_j$  is intercept
					- Generally intercept depends on  $j$
					- Generally the other components do not. A: 6.1
	- B. Baseline-Category logits
		- 1. Baseline-Category Logit Model
			- a. Allow a different set of parameters  $\beta_i$  for difference between baseline and each non-baseline value for response.
			- b.  $\log(P[Y_k = j] / P[Y_k = 0]) = x_k \beta_j$ i.  $(1 + \sum_{j>0} \exp(x_k \beta_j)) P[Y_k = 0] = 1$ ii. P  $[Y_k = 0] = 1/(1 + \sum_{j>0} \exp(x_k \beta_j))$ c.  $\log(P|Y_k = j]/P[Y_k = l] = x_k(\beta_i - \beta_l)$

## Lecture 9

- ii. P  $[Y_k \leq j] = \exp(\theta_j + x_k \alpha)(1 + \exp(\theta_j + x_k \alpha))^{-1}$
- iii.  $\log(P[Y_k > j] / P[Y_k \leq j]) = \theta_j + x_k \alpha$ : cumulative logit model [R Code](https://statweb.rutgers.edu/kolassa/960-553/l09.R.html#0.) [SAS Code](https://statweb.rutgers.edu/kolassa/960-553/l09.sas.html#0.) A: 6.3
- 2. Continuation logits:
	- a. Model log odds ratio for membership in category vs. all below it
	- b. or all above it.
	- c. or adjacent categories. [R Code](https://statweb.rutgers.edu/kolassa/960-553/l09.R.html#0.)
- D. Complimentary Log-Log Link:
	- 1. Interval censoring
		- a. Assume underlying unobserved continuous variables  $T_i$ i. Let  $S_i(t) = P[T_i \geq t]$ .
		- b.  $Y_i = j$  iff  $T_i \in (t_{j-1}, t_j]$ . i. Patients are screened at fixed intervals  $t_0, t_1, t_2, \ldots, t_J$  for  $t_{J+1} = \infty$ .
		- c.  $L = \prod_i \prod_{j=1}^{J+1} [S_i(t_{j-1}) S_i(t_j)]$
		- d. Let  $\pi_{ij} = \mathsf{P}\left[T_i \le t_j | T_i > t_{j-1}\right] = 1 S_i(t_j)/S_i(t_{j-1})$
		- e. P  $[T_i > t_j] = \prod_{l=1}^j (1 \pi_{il})$
		- f.  $W_{ij}$  indicate which interval subject i has event in. i. 1 if subject i had the event in interval  $(t_j, t_{j+1}]$ ,
			- ii.  $W_{iJ+1} = 1$  if item not observed to fail,
			- iii. 0 otherwise.
		- g. Likelihood is  $\prod_{i=1}^n \pi_{ij_i} \prod_{l=1}^{j_i-1} (1 \pi_{il}) =$  $\prod_{i=1}^n \pi_{ij_i}^{W_{ij_i}} \prod_{l=1}^{j_i-1} (1-\pi_{il})^{1-W_{il}}$ ,
			- i. Likelihood for Bernoulli trials  $W_{ij}$  with successs probabilities  $\pi_{ij}$
- d. Note that aside from baseline category, all other categories are treated symmetrically.
	- i. Hence no use of category ordering.
- 2. Model likelihood
	- a. Let  $W_{kj} = \begin{cases} 1 & \text{if } Y_k = j \ 0 & \text{otherwise} \end{cases}$ 0 otherwise
	- b. Series of separate logistic regressions conditional on sum of that category and baseline category.
	- c. Multinomial likelihood  $L(\boldsymbol{\beta}_1, \boldsymbol{\beta}_2, \dots, \boldsymbol{\beta}_{J-1}) = \prod_k \prod_j \mathsf{P}\left[ Y_k = j \right]^{W_{kj}}$ d.  $\ell = \sum_{k} \sum_{j} W_{kj} \log(\mathsf{P} [Y_k = j])$  . i.  $\ell = \sum_k [\sum_{j>0} W_{kj} \boldsymbol{x}_k \boldsymbol{\beta}_j + \sum_j W_{kj} \log(\mathsf{P}\left[Y_k=0\right) )]$ ii.  $\ell = \sum_{k}^{}\!\left[\sum_{j>0}^{}W_{kj}\boldsymbol{x}_k\boldsymbol{\beta}_j - \sum_{j}^{}W_{kj}\log(1+\right.$  $\sum_{j>0} \exp(\bm{x}_k \bm{\beta}_j))]$ e.  $\frac{d}{d}$  $\frac{d}{d\boldsymbol{\beta}_j} \ell = \sum_k [W_{kj} - \sum_l W_{kl} \pi_{lk}] \boldsymbol{x}_k$

$$
\begin{array}{ll}\n a\beta_j & \overline{k} \\
i. & \pi_{jk} = \exp(\mathbf{x}_k \beta_j)/(1 + \sum_{l>0} \exp(\mathbf{x}_k \beta_j))) & \text{R Code} \\
\text{SAS Code}\n \end{array}
$$

- A: 6.2
- C. Models using category ordering
	- 1. Cumulative Logit Model:
		- a. Suppose  $\beta_j = (\theta_j, \alpha)$ .
		- b. Suppose that  $T_k x_k \alpha$  has CDF  $\exp(t)/(1 + \exp(t))$ i. Mean 0, standard deviation 1.8138
		- c. Pick an increasing sequence  $\theta_i$
		- d. Suppose that  $Y_k = j$  if  $T_k \in [\theta_{j-1}, \theta_j]$ .
		- e. Probabilties for outcomes.
			- i. P  $[Y_k > j] = (1 + \exp(\theta_j + x_k \alpha))^{-1}$

91 Lecture 10 92

ii. Likelihood contributions multiply through conditioning rather than through independence.

## 2. Introduced regression parameters via proportional hazards.

a. For any two subjects, *i* and *m*, any time index *j*,  
\nP 
$$
[T_i > t_j] = P [T_m > t_j]^{\exp((z_i - z_m)\beta)}
$$

i. 
$$
\prod_{l=1}^{j} (1 - \pi_{il}) = \prod_{l=1}^{j} (1 - \pi_{ml})^{\exp((z_i - z_m)\beta)}
$$
  
• 
$$
(1 - \pi_{ij}) = (1 - \pi_{mj})^{\exp((z_i - z_m)\beta)}
$$

- $(1 \pi_{ij})^{\exp(-z_i\beta)} = (1 \pi_{mj})^{\exp(-z_m\beta)}$
- $\exp(-z_i\beta)[- \log(1-\pi_{ij})] =$
- $\exp(-\boldsymbol{z}_m\boldsymbol{\beta})[-\log(1-\pi_{mj})]$ ⊳ Note that because  $1 - π_{ij} ∈ (0,1)$ , quantities
- in brackests are positive.  $-z_i\beta + \log(-\log(1 - \pi_{ii}))$

$$
-z_{ij} + \log(-\log(1 - \pi_{ij})) =
$$
  
-z\_m \beta + \log(-\log(1 - \pi\_{mj})) \forall i, m.

\n- b. 
$$
\log(-\log(1 - \pi_{ij})) = \alpha_j + z_i \beta
$$
\n- i. for  $\alpha_j = -z_i \beta + \log(-\log(1 - \pi_{ij}))$
\n

- c. Gives *complimentary log log link* for regression model for  $\pi_{ij}$ .
	- i. Derived binary variables are same as for baseline logit model. [R Code](https://statweb.rutgers.edu/kolassa/960-553/l09.R.html#0.) [SAS Code](https://statweb.rutgers.edu/kolassa/960-553/l09.sas.html#0.)
- 3. Link function
	- a. Latent variable formulation with CDF
		- $1 \exp(-\exp(x))$ . i. Mean -0.577216, standard deviation 1.28255.
	- b.  $\log(-\log(\mathsf{P}[Y_k > j])) = \theta_j + x_k \alpha$ .
	- c. Fig. 16/ compares the link functions
- $\begin{tabular}{c} R Code SAS Code \end{tabular} \vspace{0.08in} \begin{tabular}{c} $R$ Code \end{tabular} \vspace{0.08in} \begin{tabular}{c} \multicolumn{2}{c}{} \multicolumn{2}{c}{} \multicolumn{2$  $\begin{tabular}{c} R Code SAS Code \end{tabular} \vspace{0.08in} \begin{tabular}{c} $R$ Code \end{tabular} \vspace{0.08in} \begin{tabular}{c} \multicolumn{2}{c}{} \multicolumn{2}{c}{} \multicolumn{2$  $\begin{tabular}{c} R Code SAS Code \end{tabular} \vspace{0.08in} \begin{tabular}{c} $R$ Code \end{tabular} \vspace{0.08in} \begin{tabular}{c} \multicolumn{2}{c}{} \multicolumn{2}{c}{} \multicolumn{2$  $\begin{tabular}{c} R Code SAS Code \end{tabular} \vspace{0.08in} \begin{tabular}{c} $R$ Code \end{tabular} \vspace{0.08in} \begin{tabular}{c} \multicolumn{2}{c}{} \multicolumn{2}{c}{} \multicolumn{2$

Lecture 10

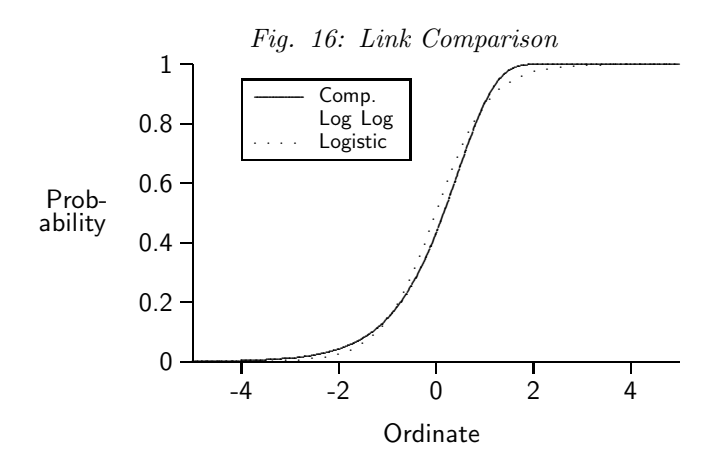

This page intentionally left blank.

Lecture 10

This page intentionally left blank.

95 Lecture 10

This page intentionally left blank.

96